## Part1. SEXCHOHU

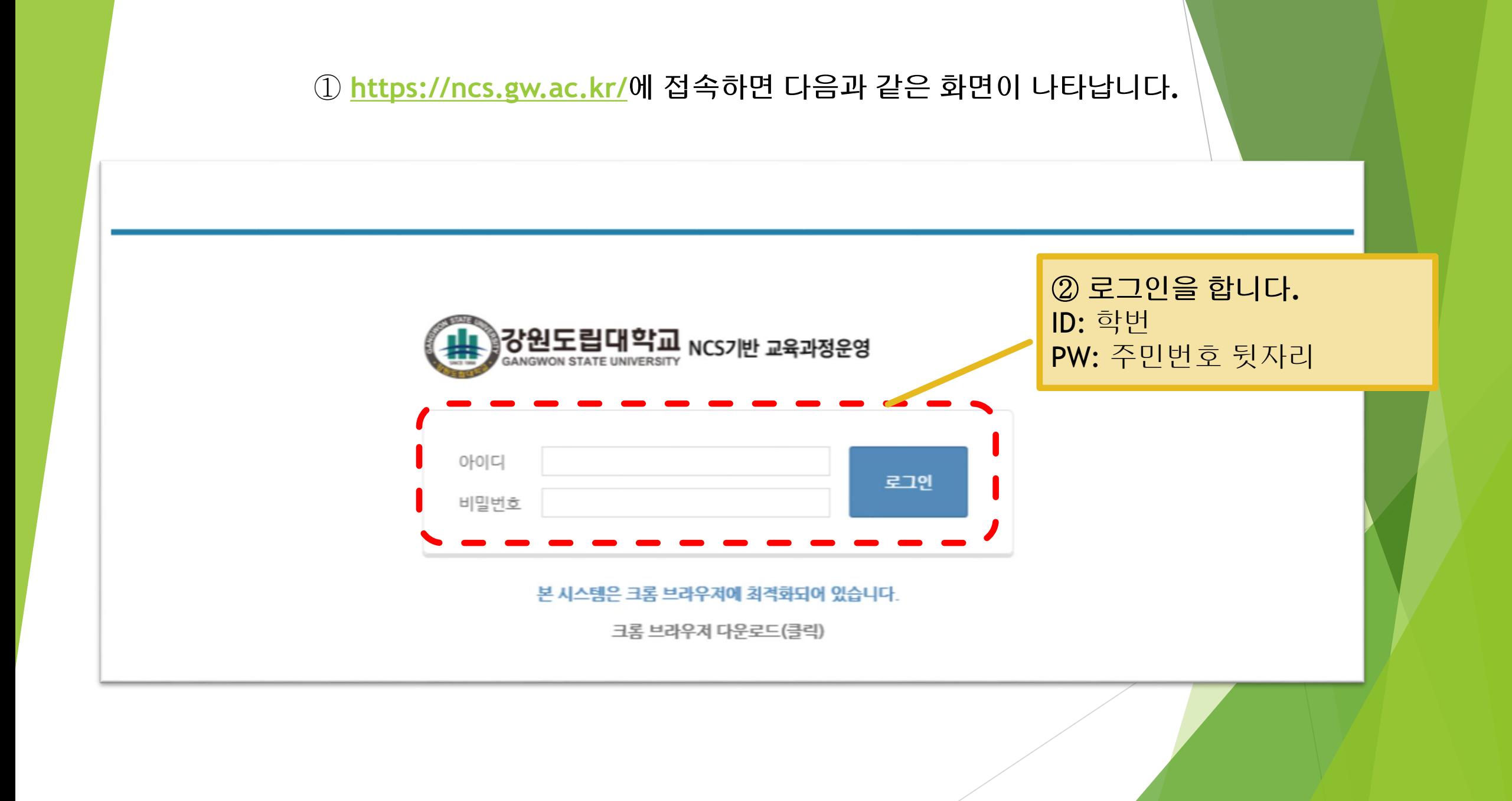

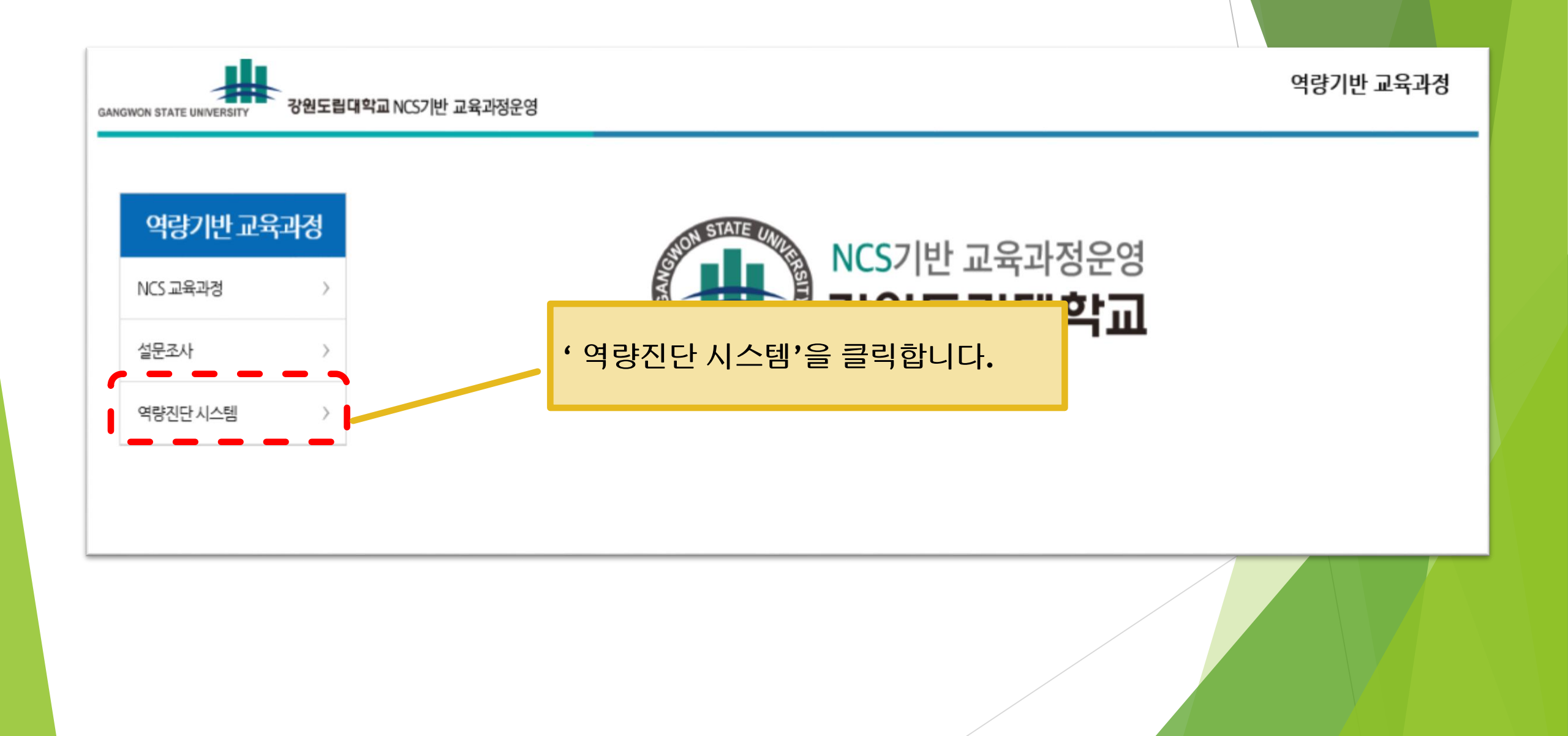

## 역량진단 시스템을 클릭하면 세 가지 메뉴가 새로 나타납니다**.**

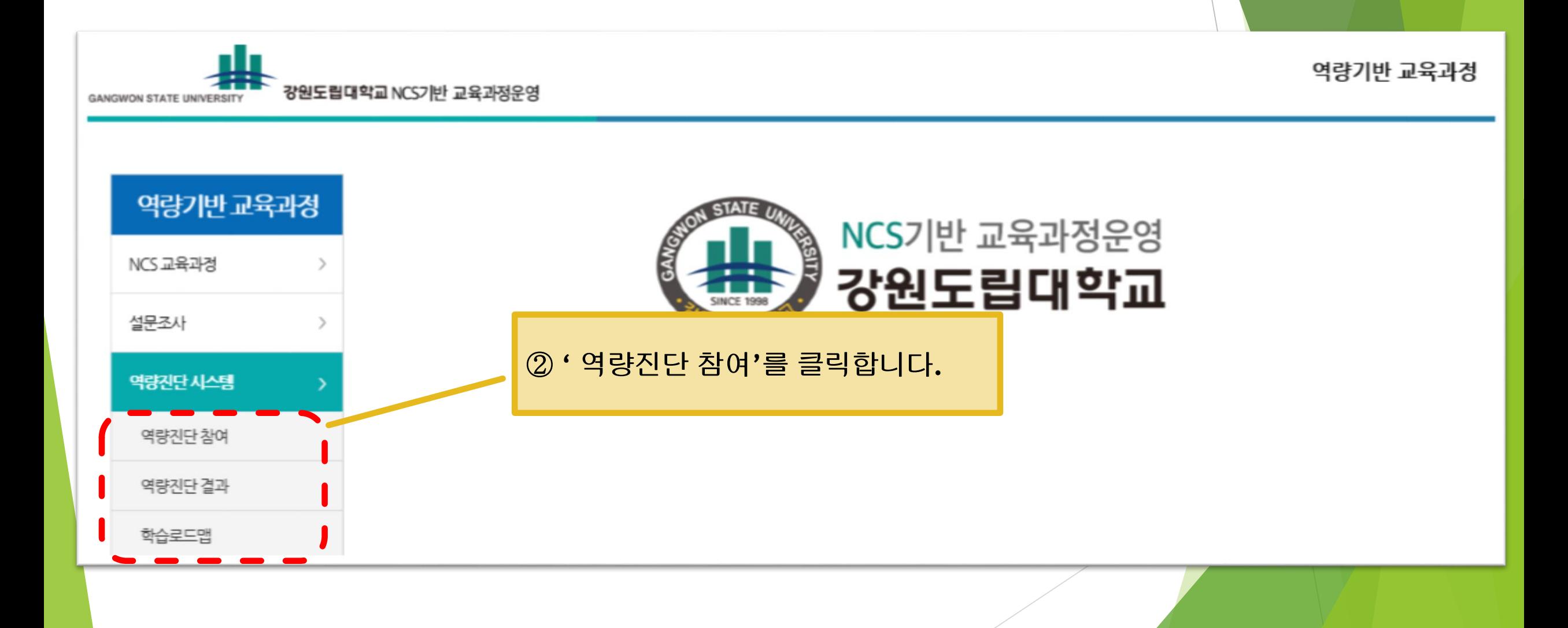

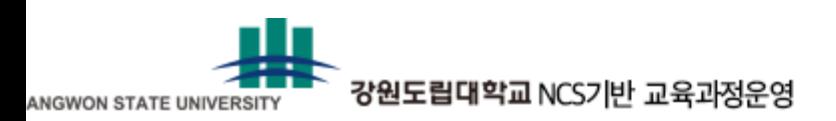

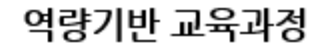

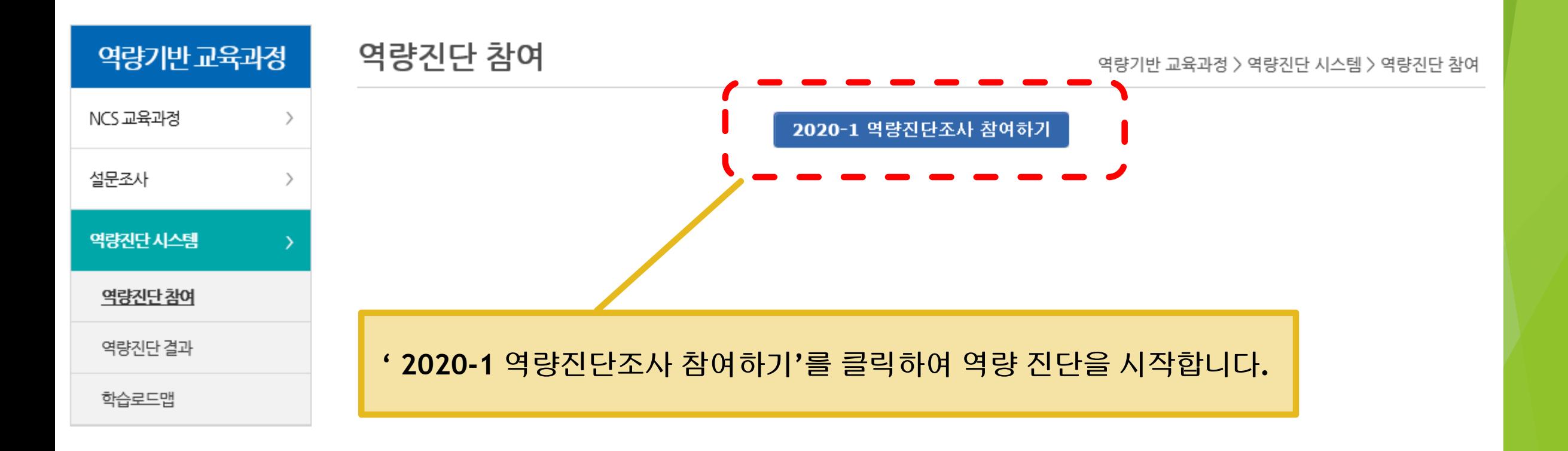

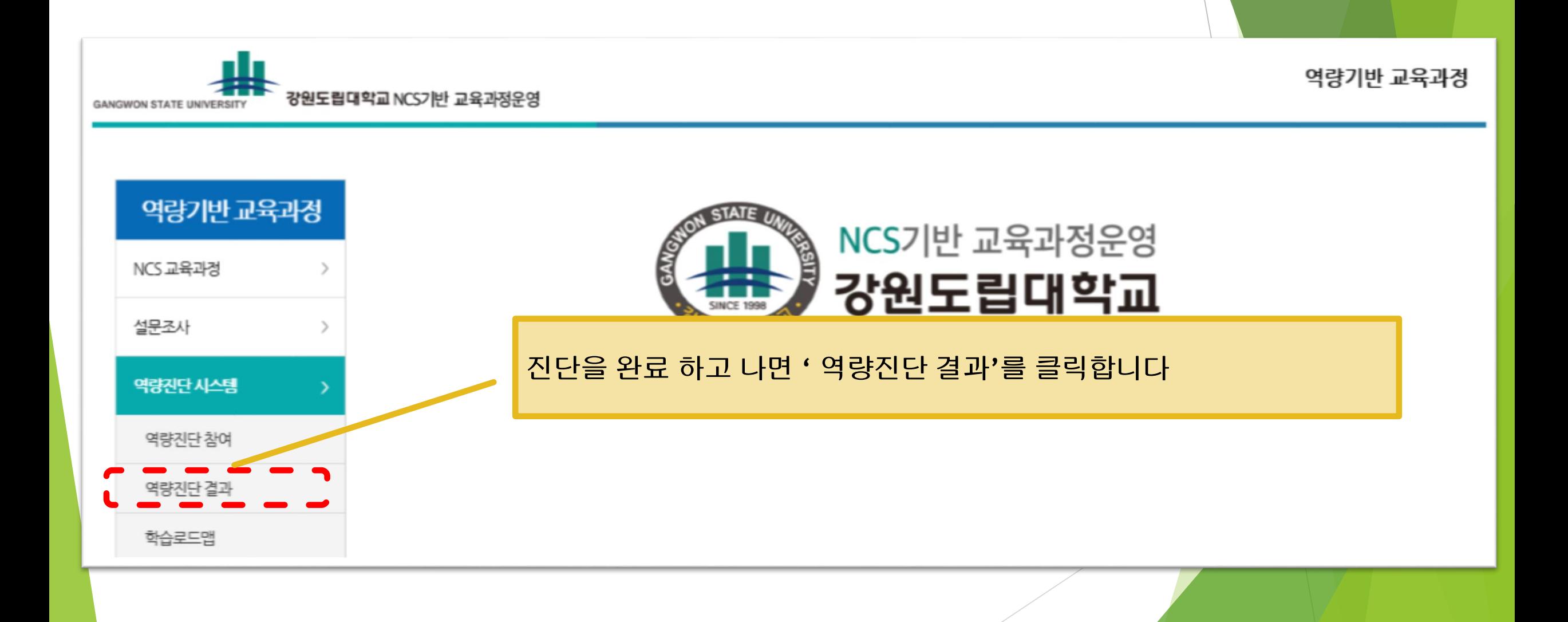

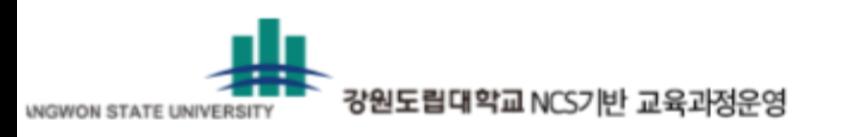

## 역량기반 교육과정

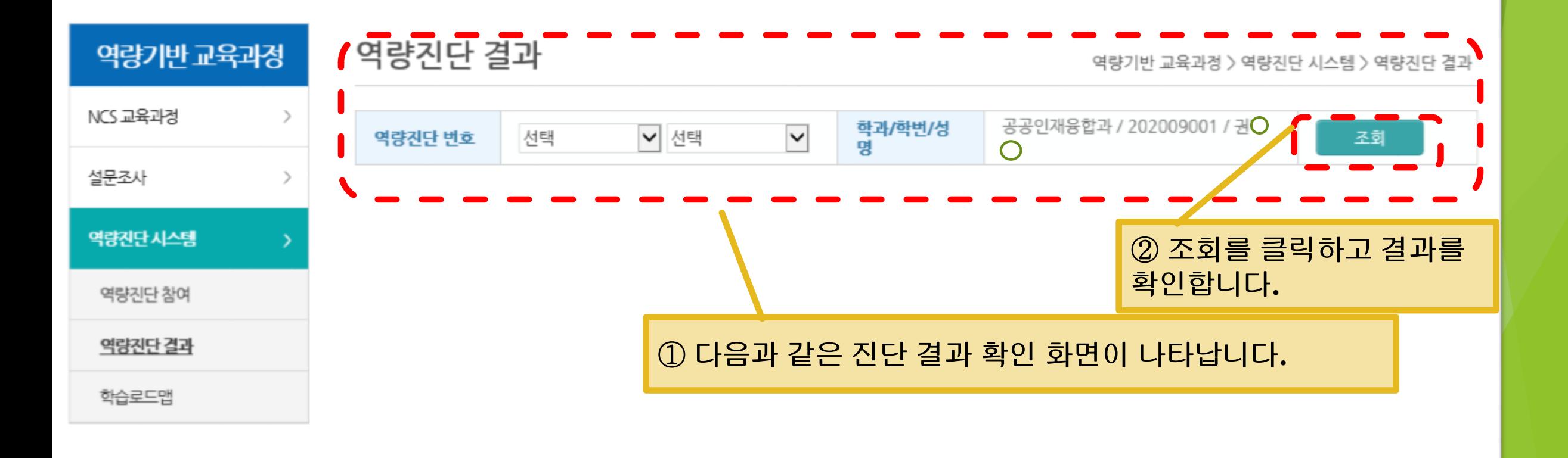

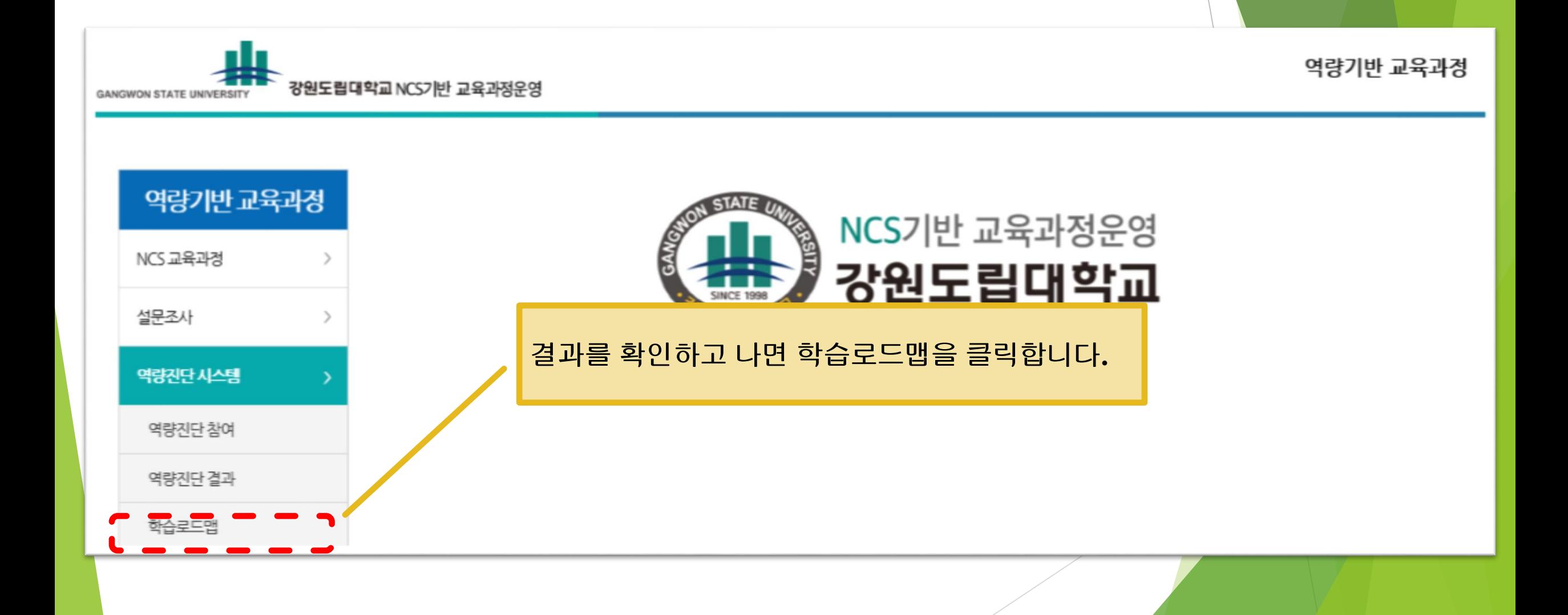

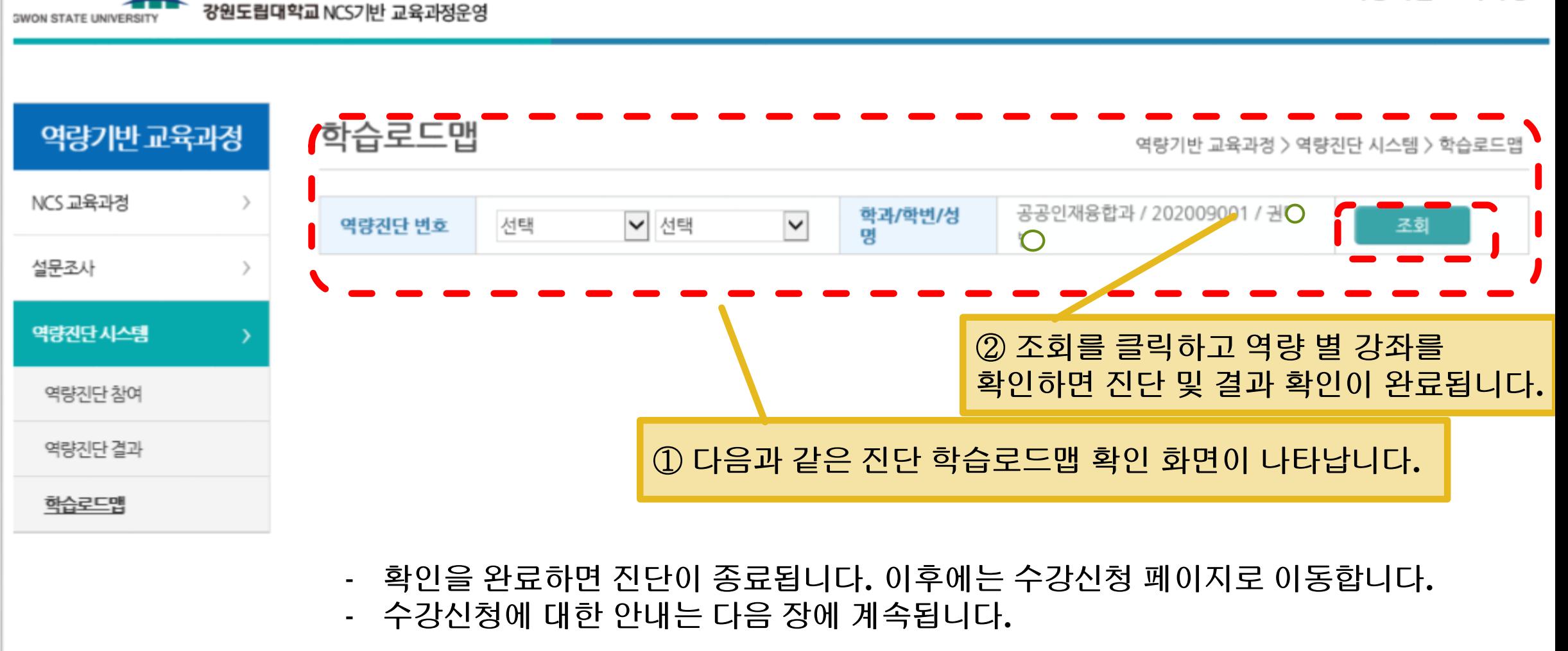

역량기반 교육과정